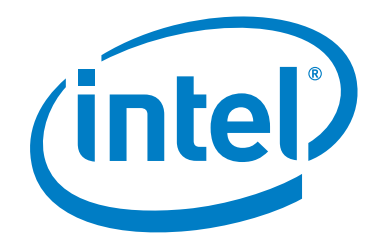

# **Intel® Omni-Path Fabric Software**

**Release Notes for 10.3.2**

*September 2017*

Order No.: J64261-2.0

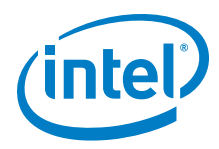

You may not use or facilitate the use of this document in connection with any infringement or other legal analysis concerning Intel products described<br>herein. You agree to grant Intel a non-exclusive, royalty-free license herein.

No license (express or implied, by estoppel or otherwise) to any intellectual property rights is granted by this document.

All information provided here is subject to change without notice. Contact your Intel representative to obtain the latest Intel product specifications and roadmaps.

The products described may contain design defects or errors known as errata which may cause the product to deviate from published specifications. Current characterized errata are available on request.

Copies of documents which have an order number and are referenced in this document, or other Intel literature, may be obtained by calling 1-800-548- 4725, or by visiting: <http://www.intel.com/design/literature.htm>

[Intel technologies' features and benefits depend on system configuration and may require enabled hardware, software or service activation. Learn more](http://www.intel.com/)  [at](http://www.intel.com/) http://www.intel.com/ or from the OEM or retailer.

Intel, Intel Xeon Phi, Xeon, and the Intel logo are trademarks of Intel Corporation in the U.S. and/or other countries.

\*Other names and brands may be claimed as the property of others.

Copyright © 2015-2017, Intel Corporation. All rights reserved.

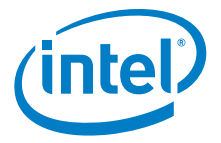

# **Contents**

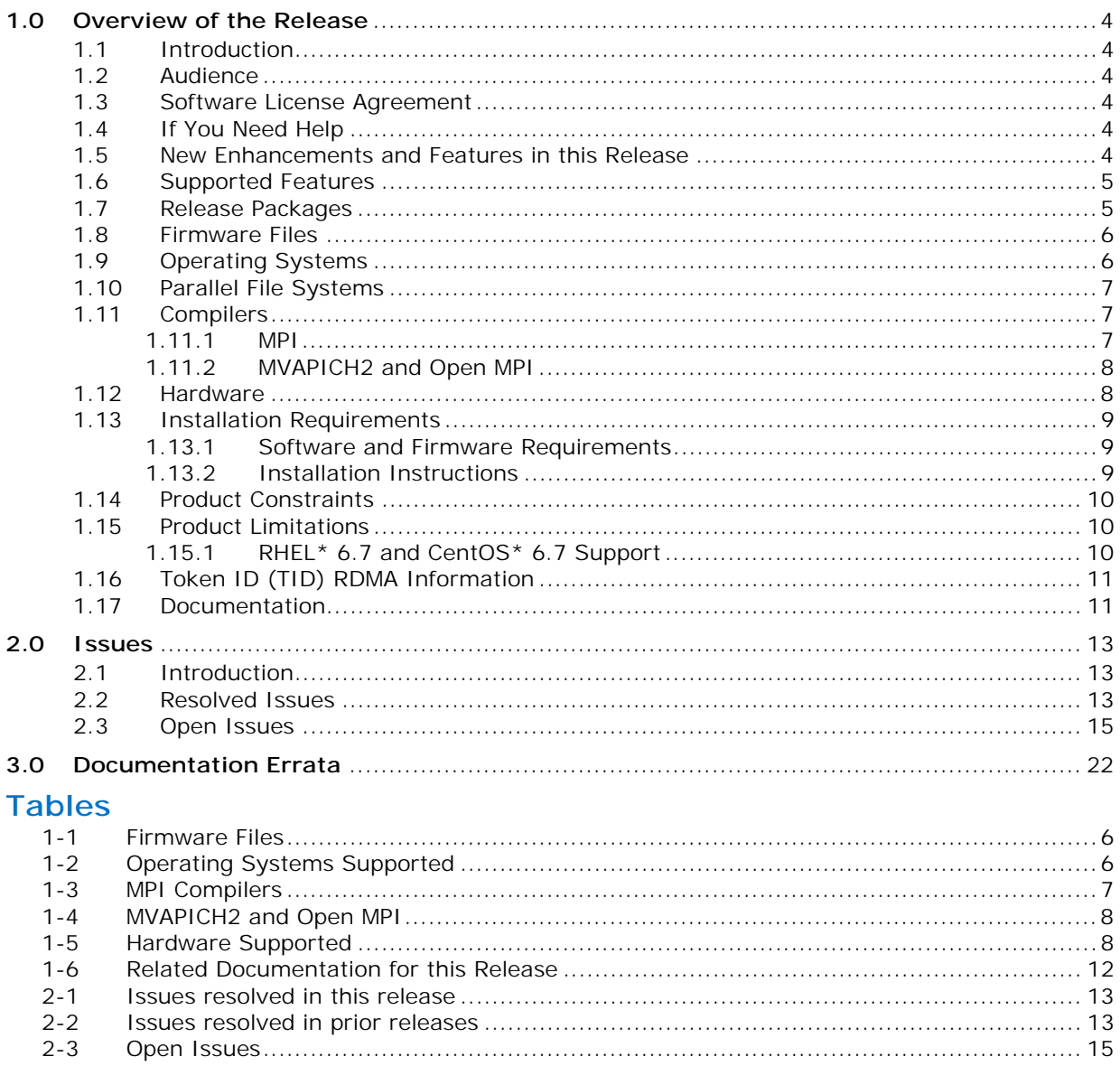

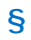

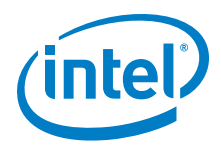

# <span id="page-3-0"></span>**1.0 Overview of the Release**

# <span id="page-3-1"></span>**1.1 Introduction**

This document provides a brief overview of the changes introduced into the Intel® Omni-Path Software by this release. References to more detailed information are provided where necessary. The information contained in this document is intended as supplemental information only; it should be used in conjunction with the documentation provided for each component.

These Release Notes list the features supported in this software release, open issues, and issues that were resolved during release development.

## <span id="page-3-2"></span>**1.2 Audience**

The information provided in this document is intended for installers, software support engineers, service personnel, and system administrators.

## <span id="page-3-3"></span>**1.3 Software License Agreement**

This software is provided under license agreements and may contain third-party software under separate third-party licensing. Please refer to the license files provided with the software for specific details.

# <span id="page-3-4"></span>**1.4 If You Need Help**

Technical support for Intel® Omni-Path products is available 24 hours a day, 365 days a year. Please contact Intel Customer Support or visit <http://www.intel.com/omnipath/support> for additional detail.

# <span id="page-3-5"></span>**1.5 New Enhancements and Features in this Release**

The 10.3.2 release contains no new features; this release is a maintenance release that contains bug fixes. See [Table 2-1](#page-12-5) for details.

The following enhancements and features were new in the 10.3.1 release:

- Support for Token ID (TID) RDMA, which is a Verbs protocol extension. See [Section 1.16](#page-10-0) for details.
- Support for SKX and SKX-F hardware.
- Supports RHEL\* 6.7 and CentOS\* 6.7.
- Support for active optical cables (AOC) on server platforms using integrated HFI for OPA (commonly known as "-F").

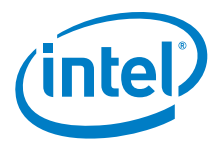

# <span id="page-4-0"></span>**1.6 Supported Features**

- The list of supported operating systems is in [Table 1-2.](#page-5-3)
- The list of supported hardware is in [Table 1-5](#page-7-3).
- Coexistence with Intel® True Scale Architecture. This release supports True Scale hardware serving as an InfiniBand\* storage network with the Intel<sup>®</sup> Omni-Path hardware used for computing. Note that connecting a True Scale adapter card to an Omni-Path switch, or vice-versa, is not supported. For more details on this feature, refer to *Intel® Omni-Path Fabric Host Software User Guide*.
- Supports Dual Rail: Two Intel® Omni-Path Host Fabric Interface (HFI) cards in the same server connected to the same fabric
- Supports Dual Plane: Two HFI cards in the same server connected to separate fabrics.
- Limited validation testing performed on network storage file systems:
	- NFS over TCP/IP
- Active Optical Cables. For details, see the Cable Matrix at: [http://www.intel.com/content/www/us/en/high-performance-computing](http://www.intel.com/content/www/us/en/high-performance-computing-fabrics/omni-path-cables.html)[fabrics/omni-path-cables.html](http://www.intel.com/content/www/us/en/high-performance-computing-fabrics/omni-path-cables.html)
- MPI applications are provided in a stand-alone package.
- Intel<sup>®</sup> Xeon<sup>®</sup> v4 processor (codename Broadwell) support
- Intel<sup>®</sup> Xeon Phi<sup>™</sup> support
- Monitored Intel<sup>®</sup> Omni-Path Host Fabric Interface
- DHCP and LDAP supported on Intel® Omni-Path Edge Switch 100 Series and Intel® Omni-Path Director Class Switch 100 Series hardware.
- Added support for Enterprise Edition for Lustre\* software version 3.1.
- Support for the Enhanced Hypercube Routing Engine is outside the scope of Intel<sup>®</sup> OPA support. However, Intel partners may offer such support as part of their solutions. In addition there is an open source community who may be able to answer specific questions and provide guidance with respect to the Enhanced Hypercube Routing Engine.

# <span id="page-4-1"></span>**1.7 Release Packages**

There are two Intel® Omni-Path Fabric Software packages:

- Basic for compute nodes
- IFS for the management node

The Basic package includes:

- Software that installs the following packages to the distribution OpenFabrics Alliance\* (OFA):
	- $-$  libibumad is based on the RHEL\* or SLES\* release package. It contains Intel patches that support Intel® Omni-Path Architecture (Intel® OPA) technology.
	- $-$  ibacm is the latest upstream code applied with RHEL $*$  patches.
	- hfi1-firmware, hfi1-psm, hfi1-diagtools-sw, libhfi1verbs
	- Open MPI built for verbs and PSM2 using gcc, and Intel compilers.
	- MVAPICH2 built for verbs and PSM2 using gcc, and Intel compilers.
	- mpitests

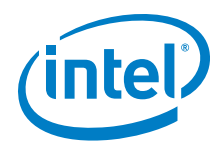

- mpi-selector
- GASnet
- openSHMEM
- srptools (includes the latest upstream code)
- Firmware files listed in [Table 1-1.](#page-5-2)
- compat-rdma which delivers kernel changes based on the OFA version. The components installed are the hfi1 driver and Intel-enhanced versions of other kernel packages. See the *Building Lustre\* Servers with Intel® Omni-Path Architecture Application Note* for details.
	- *Note:* In the Intel<sup>®</sup> Omni-Path Software package for RHEL\* 7.2, the hfi1 driver and ifs-kernel-updates are supplied as a smaller package.

The IFS package includes the Basic package plus:

- Fabric Manager, which allows comprehensive control of administrative functions using a mature Subnet Manager. Fabric Manager simplifies subnet, fabric, and individual component management, easing the deployment and optimization of large fabrics.
- Fabric Suite FastFabric Toolset, which enables rapid, error-free installation and configuration of Intel® OPA host software and management software tools, as well as simplified installation, configuration, validation, and optimization of HPC fabrics. For details, refer to the Fabric Suite FastFabric documentation in [Table 1-6](#page-11-0).

## <span id="page-5-0"></span>**1.8 Firmware Files**

This release of the Intel® Omni-Path Software contains the firmware files listed in [Table 1-1.](#page-5-2)

#### <span id="page-5-2"></span>**Table 1-1. Firmware Files**

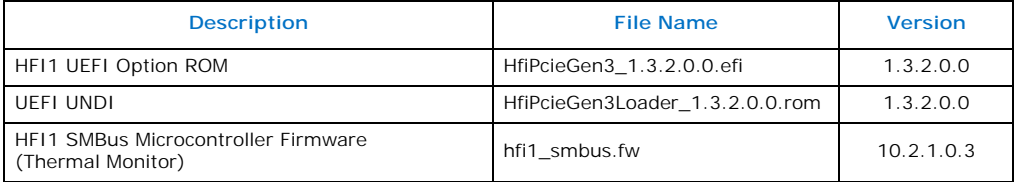

## <span id="page-5-1"></span>**1.9 Operating Systems**

This release of the Intel<sup>®</sup> Omni-Path Software supports the operating systems listed in [Table 1-2.](#page-5-3)

#### <span id="page-5-3"></span>**Table 1-2. Operating Systems Supported**

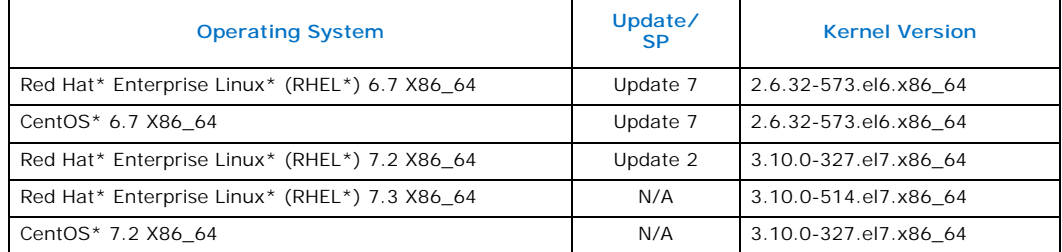

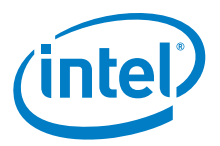

#### **Table 1-2. Operating Systems Supported**

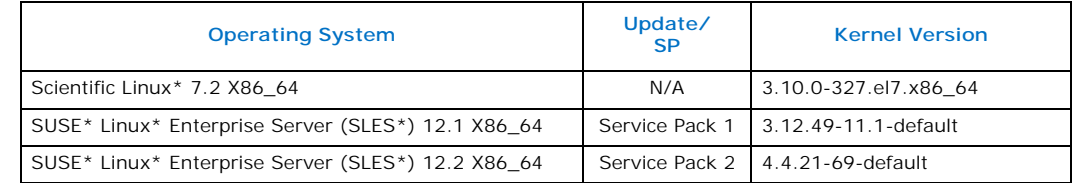

# <span id="page-6-0"></span>**1.10 Parallel File Systems**

The following parallel file systems have been tested with this release of the Intel $^{\circledR}$ Omni-Path Software:

- Intel<sup>®</sup> Enterprise Edition Lustre\* (IEEL) 3.1
	- $-$  RHEL\* versions supported by Intel® Omni-Path Software.
- IBM\* General Parallel File System (GPFS) version 4.0.1

 $-$  RHEL\* 7.2.

Refer to the *Intel® Omni-Path Fabric Performance Tuning User Guide* for details on optimizing parallel file system performance with Intel<sup>®</sup> Omni-Path Software.

# <span id="page-6-1"></span>**1.11 Compilers**

#### <span id="page-6-2"></span>**1.11.1 MPI**

This release supports the following MPI implementations:

#### <span id="page-6-3"></span>**Table 1-3. MPI Compilers**

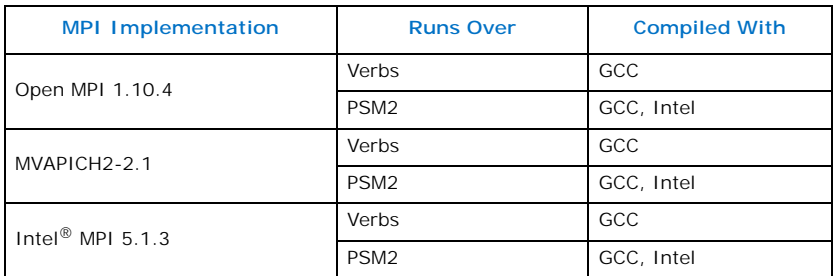

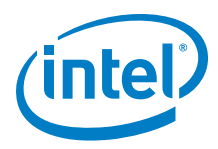

# <span id="page-7-0"></span>**1.11.2 MVAPICH2 and Open MPI**

MVAPICH2 and Open MPI have been compiled for PSM2 to support the following versions of the compilers:

#### <span id="page-7-2"></span>**Table 1-4. MVAPICH2 and Open MPI**

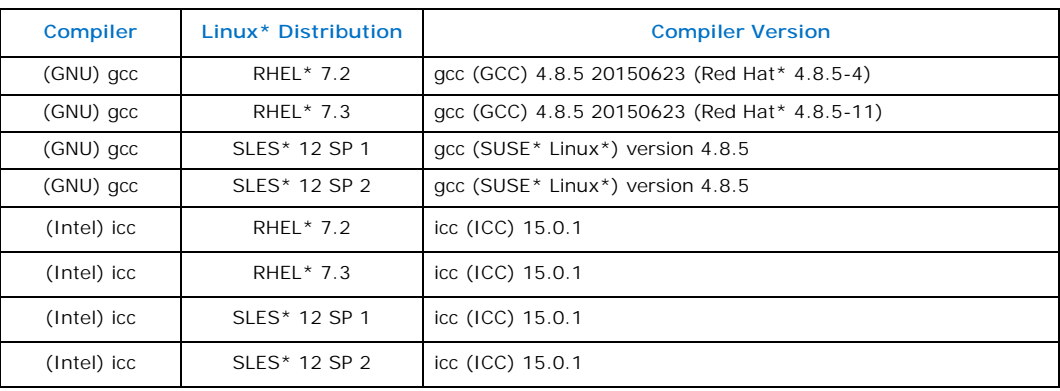

*Note:* Refer to the *Intel® Omni-Path Fabric Host Software User Guide* for set up information when using Open MPI with the SLURM PMI launcher and PSM2.

# <span id="page-7-1"></span>**1.12 Hardware**

[Table 1-5](#page-7-3) lists the hardware supported in this release.

*Note:* The Intel<sup>®</sup> PSM2 implementation has a limit of four (4) HFIs.

#### <span id="page-7-3"></span>**Table 1-5. Hardware Supported**

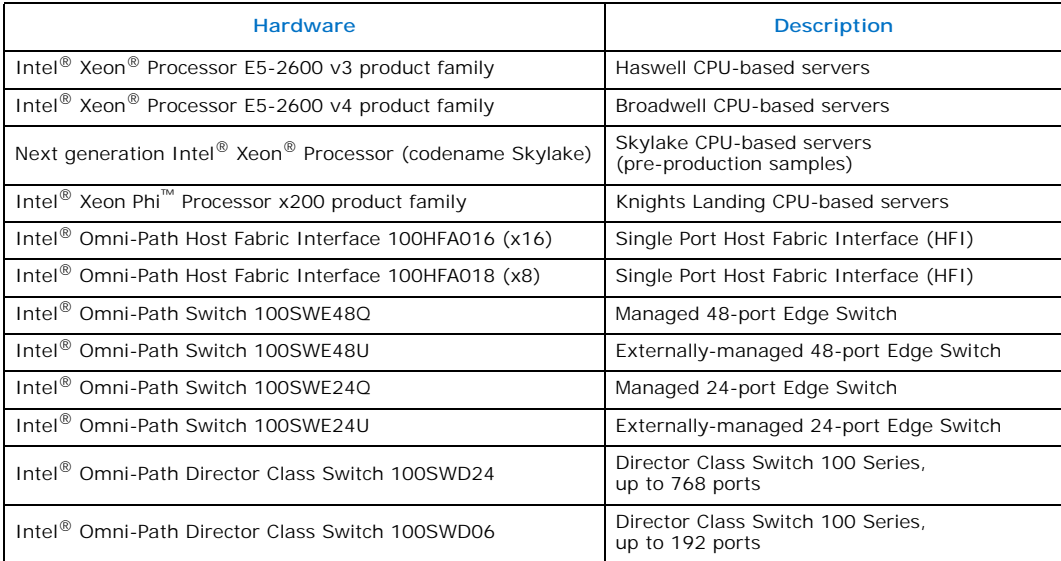

*Note:* For RHEL\* 6.7 and CentOS\* 6.7, only the following processors are supported:

- Intel $^{\circledR}$  Xeon $^{\circledR}$  Processor E5-2600 v3 product family
- Intel<sup>®</sup> Xeon<sup>®</sup> Processor E5-2600 v4 product family

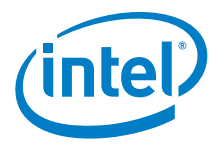

# <span id="page-8-0"></span>**1.13 Installation Requirements**

## <span id="page-8-1"></span>**1.13.1 Software and Firmware Requirements**

[Table 1-2](#page-5-3) lists the operating systems supported by this release. Refer to the *Intel® Omni-Path Fabric Software Installation Guide* for the required packages.

## <span id="page-8-2"></span>**1.13.2 Installation Instructions**

There are two Intel<sup>®</sup> Omni-Path Fabric Software packages:

- IntelOPA-IFS.<*distro*>-x86\_64.<*version*>.tgz for the management node.
- IntelOPA-Basic.<*distro*>-x86\_64.<*version*>.tgz for compute nodes.

The packages in the tgz file are RPMs. Installing individual RPMs is not supported in the 10.3.2 release.

Refer to the *Intel® Omni-Path Fabric Software Installation Guide* for related software requirements and complete installation procedures. Refer to the *Intel® Omni-Path Fabric Hardware Installation Guide* for related firmware requirements.

#### **1.13.2.1 Installation Prerequisites for RHEL\* 6.7 and CentOS\* 6.7**

Install the following packages using yum from the RHEL\* or CentOS\* distributions:

- libibverbs
- librdmacm
- libibcm
- qperf
- perftest
- rdma
- infinipath-psm
- opensm-devel
- expat
- elfutils-libelf-devel
- libstdc++-devel
- gcc-gfortran
- atlas
- c-ares
- tcl
- expect
- tcsh
- sysfsutils
- pciutils
- bc (command line calculator for floating point math)
- rpm-build
- redhat-rpm-config
- kernel-devel

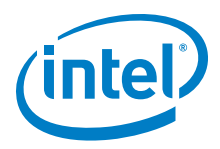

• opensm-libs

#### **1.13.2.2 Required Pre-Installation to perform external modules builds on SLES\* 12 Systems**

*Note:* This step is required only if the installed distribution kernel has been updated to a distribution security update.

> SLES\* 12 kernel-development environment is not ready "out-of-box" for external modules build. It has to be prepared prior to the installation. To rebuild SLES\* 12 kernel pieces, perform the following steps:

- 1. Change directory: cd /lib/modules/3.12.28-\*\*\*\*\*/source
- 2. Create the following files:

Make cloneconfig Make oldconfig

Make headers

3. Only build as needed.

## <span id="page-9-0"></span>**1.14 Product Constraints**

None.

# <span id="page-9-1"></span>**1.15 Product Limitations**

This release has the following product limitations:

- The embedded version of the Fabric Manager supports a maximum of 100 nodes within a fabric. This is due to the limited memory and processing resources available in the embedded environment.
- PA Failover should **not** be enabled with FMs running on differing software versions. PA Failover is enabled via
	- configuration:<PM>/<ImageUpdateInterval> > 0
- Enabling UEFI Optimized Boot on some platforms can prevent the HFI UEFI driver from loading during boot. To prevent this, do not enable UEFI Optimized Boot.

# <span id="page-9-2"></span>**1.15.1 RHEL\* 6.7 and CentOS\* 6.7 Support**

- Processor support:
	- Intel® Xeon® Processor E5-2600 v3 product family
	- Intel<sup>®</sup> Xeon<sup>®</sup> Processor E5-2600 v4 product family
- File system support:
	- GPFS
	- NFS
	- Lustre\*
	- *Note:* For Enterprise Edition 3.0 Clients (support RHEL\* 6.7) and Enterprise Edition 3.1 Servers (support RHEL\* 7.3): You cannot upgrade your Clients beyond version 3.0 until you move to a newer RHEL\* version.

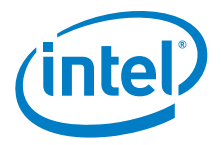

• MVAPICH2 and Open MPI have been compiled for PSM2 to support the following versions of the compilers:

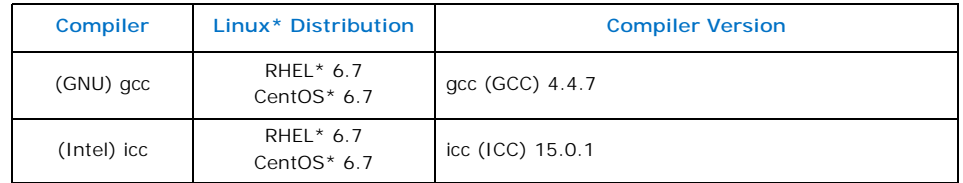

- Performance is within 2%-5% of RHEL\* 7.2 performance for the following features:
	- PSM bandwidth
	- MPI latency
	- Verbs bandwidth

# <span id="page-10-0"></span>**1.16 Token ID (TID) RDMA Information**

Token ID (TID) RDMA is a Verbs protocol extension to improve the performance of RDMA write and RDMA read operations on Intel® Omni-Path hardware.

This extension improves the efficiency of large message transfers to provide performance benefits for storage protocols and other Verbs-based protocols. The performance benefits include increased achievable bandwidth with reduced CPU utilization. The TID RDMA protocol accelerates the OpenFabrics Alliance\* (OFA) Verbs API with no changes required to API consumers. The acceleration technique is performed by the host driver and the application running over the OFA Verbs API does not need to make any code change.

TID RDMA is off by default.

To enable it, add cap\_mask=0x4c09a01cbba to the /etc/modprobe.d/hfi1.conf file. Instructions on how to do this are in the *Intel® Omni-Path Fabric Performance Tuning User Guide*, "Setting HFI1 Driver Parameters" section.

# <span id="page-10-1"></span>**1.17 Documentation**

[Table 1-6](#page-11-0) lists the end user documentation for the current release.

Documents are available at the following URLs:

- Intel<sup>®</sup> Omni-Path Switches Installation, User, and Reference Guides <www.intel.com/omnipath/SwitchPublications>
- Intel<sup>®</sup> Omni-Path Fabric Software Installation, User, and Reference Guides <www.intel.com/omnipath/FabricSoftwarePublications>
- Drivers and Software (including Release Notes) <www.intel.com/omnipath/downloads>

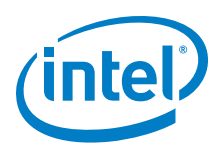

#### <span id="page-11-0"></span>**Table 1-6. Related Documentation for this Release**

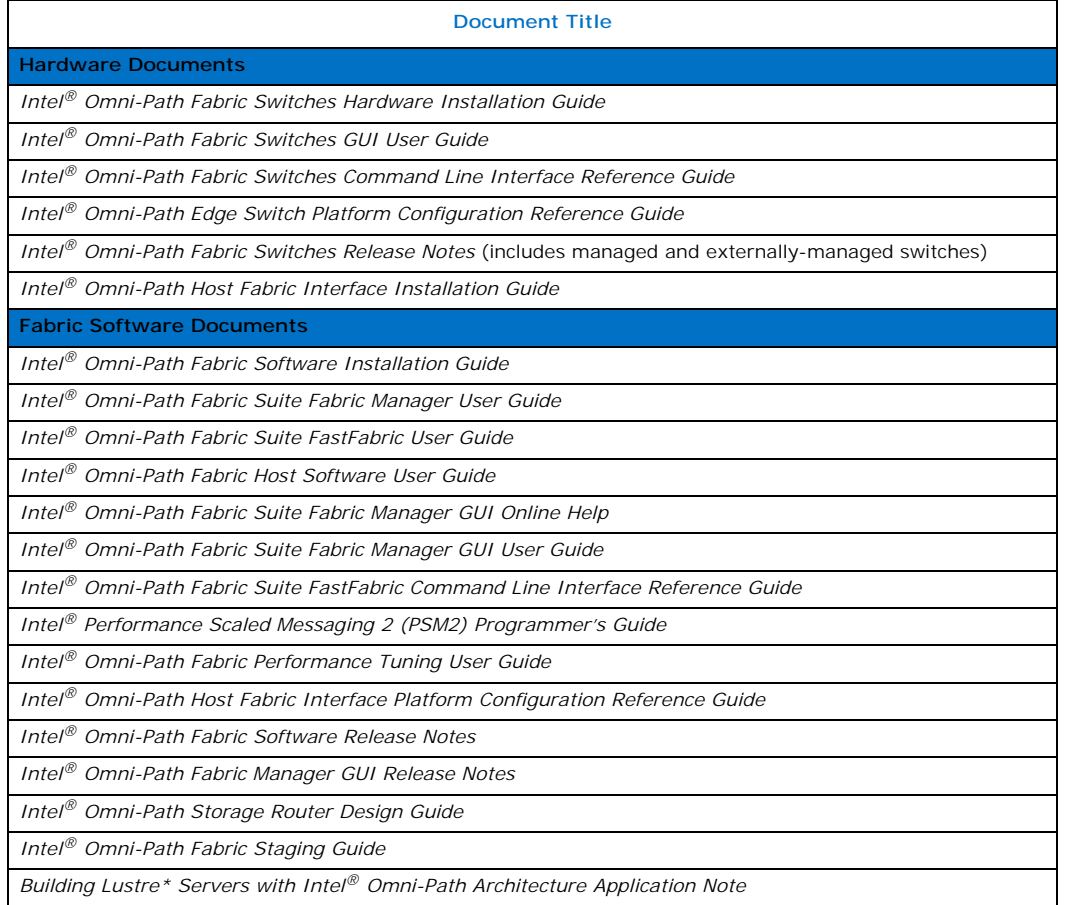

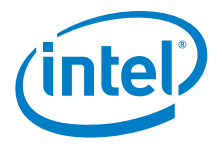

# <span id="page-12-1"></span>**2.0 Issues**

# <span id="page-12-2"></span>**2.1 Introduction**

This section provides a list of the resolved and open issues in the Intel® Omni-Path Software.

# <span id="page-12-4"></span>**2.2 Resolved Issues**

<span id="page-12-5"></span>[Table 2-1](#page-12-0) lists issues that are resolved in this release.

#### <span id="page-12-0"></span>**Table 2-1. Issues resolved in this release**

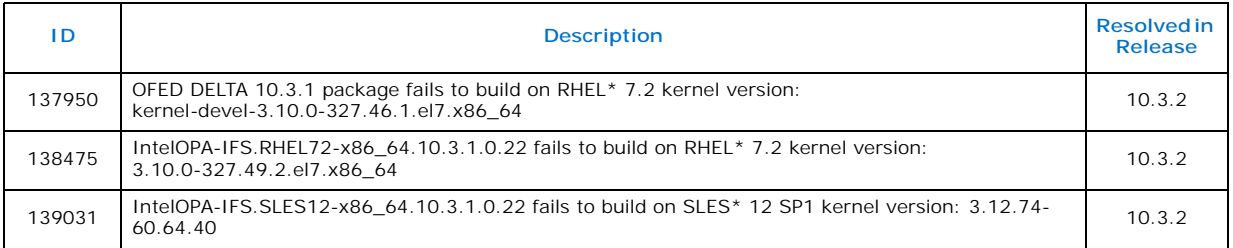

[Table 2-2](#page-12-3) lists issues that are resolved in prior releases.

#### <span id="page-12-3"></span>**Table 2-2. Issues resolved in prior releases (Sheet 1 of 2)**

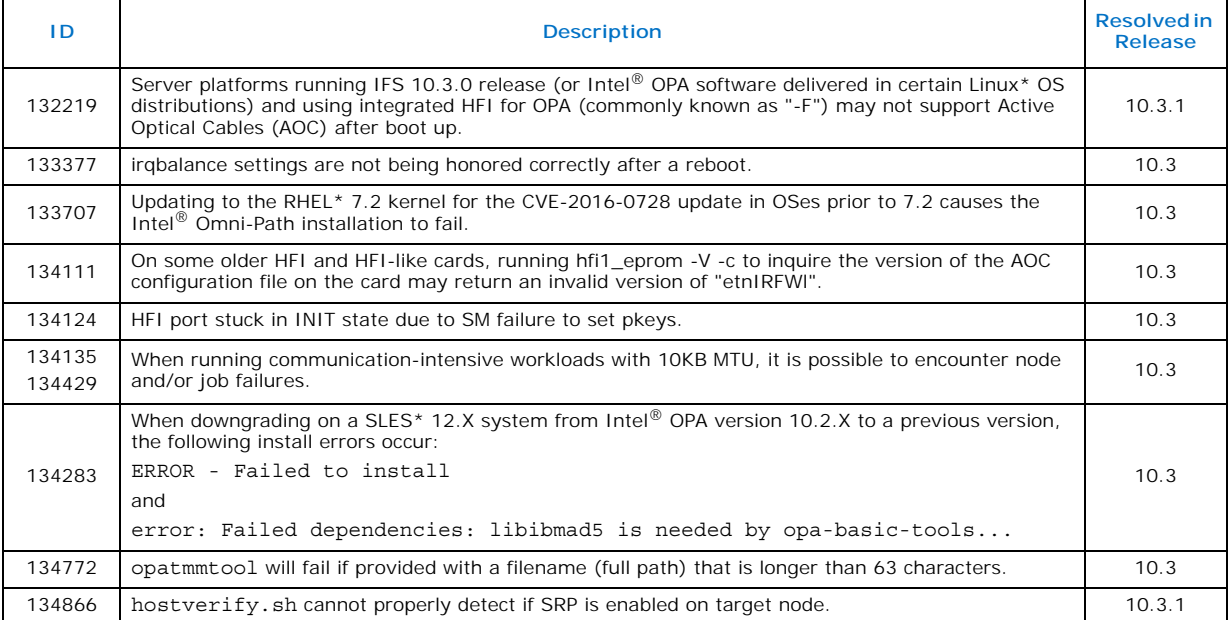

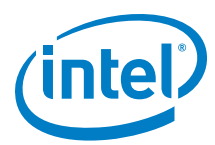

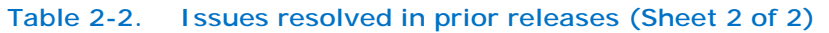

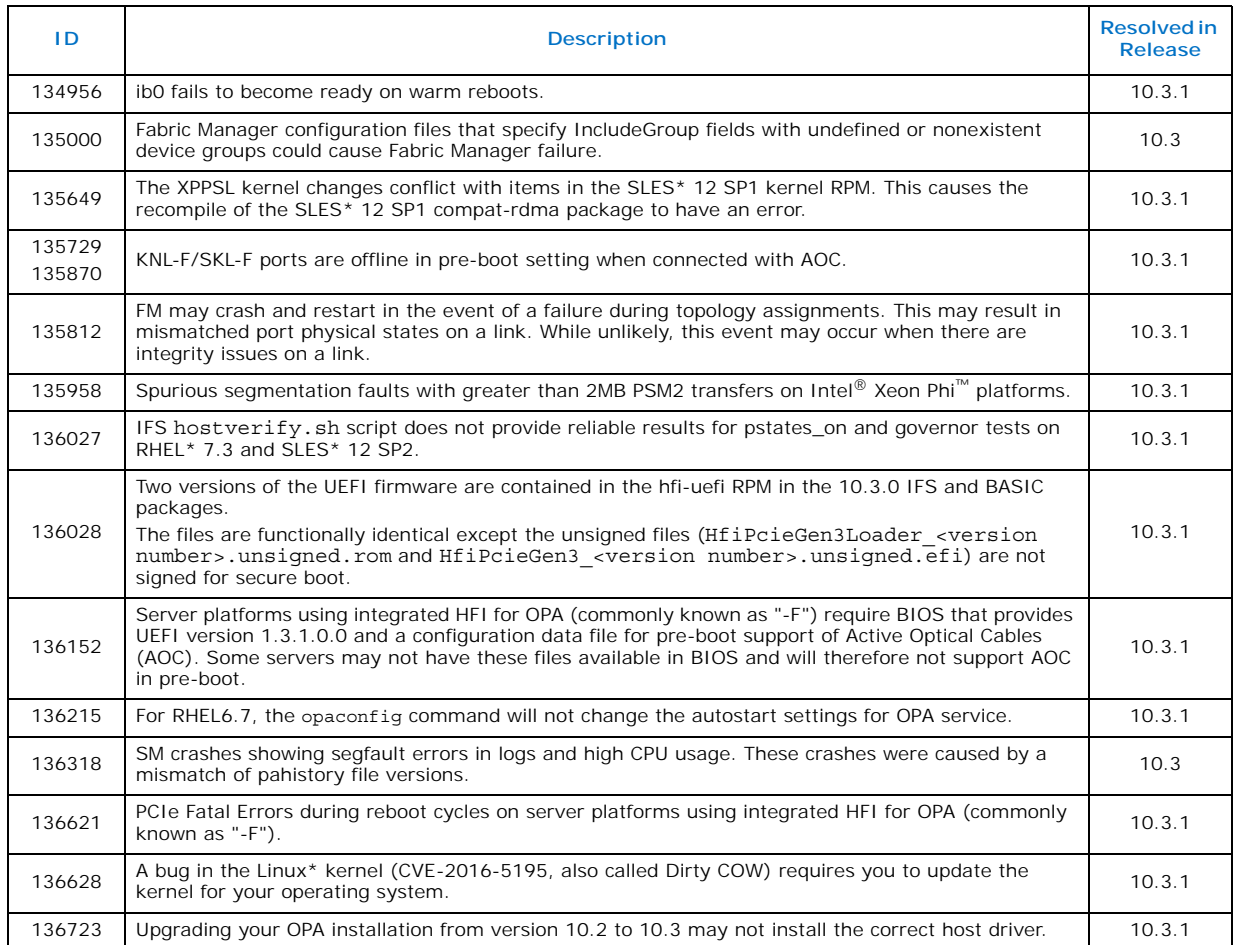

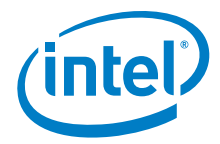

# <span id="page-14-1"></span>**2.3 Open Issues**

[Table 2-3](#page-14-0) lists the open issues for this release.

# <span id="page-14-0"></span>**Table 2-3. Open Issues (Sheet 1 of 7)**

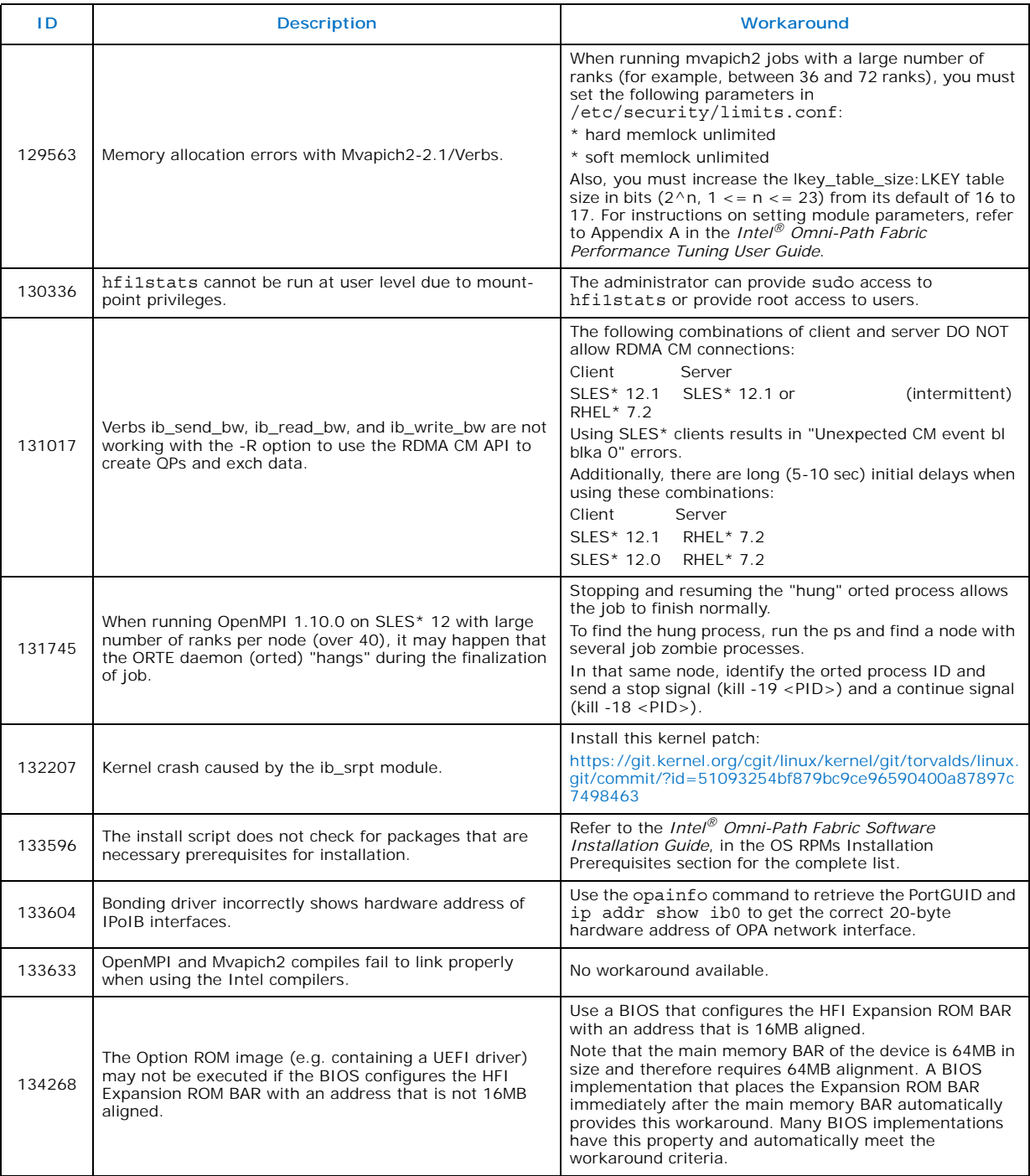

*Issues*

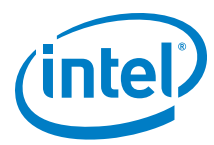

#### **Table 2-3. Open Issues (Sheet 2 of 7)**

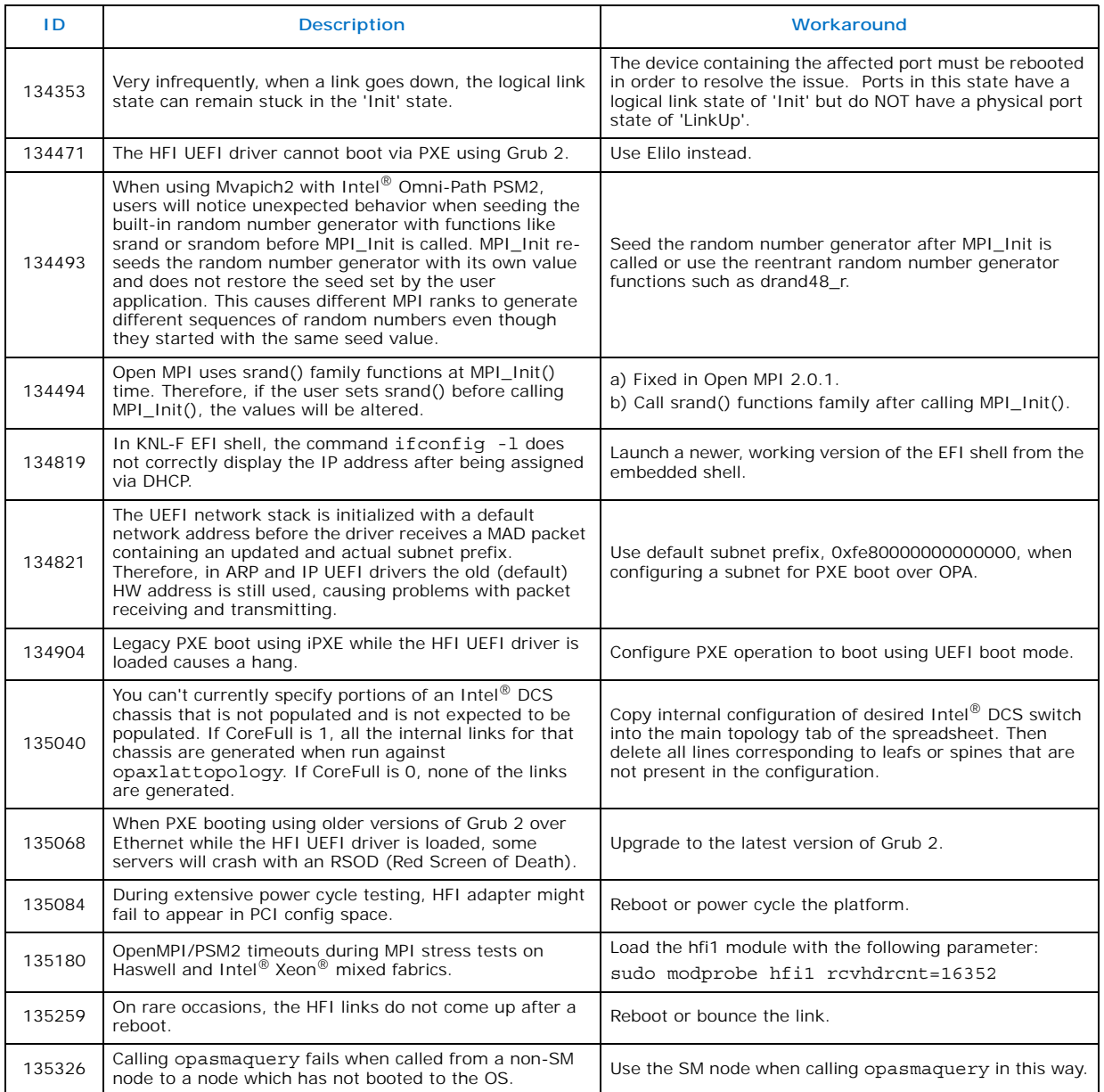

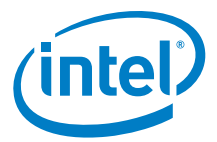

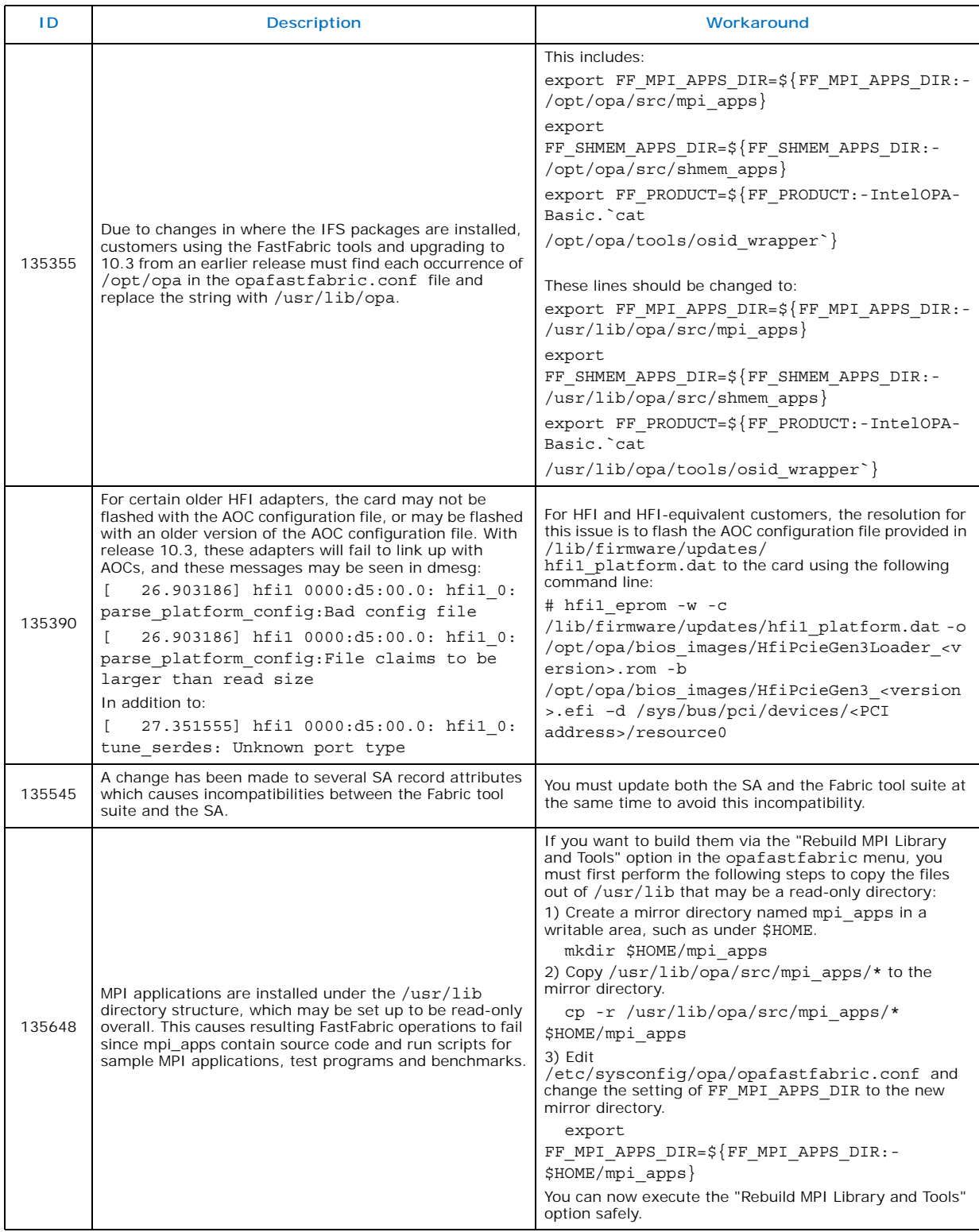

#### **Table 2-3. Open Issues (Sheet 3 of 7)**

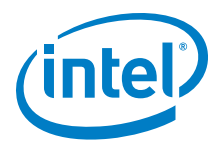

#### **Table 2-3. Open Issues (Sheet 4 of 7)**

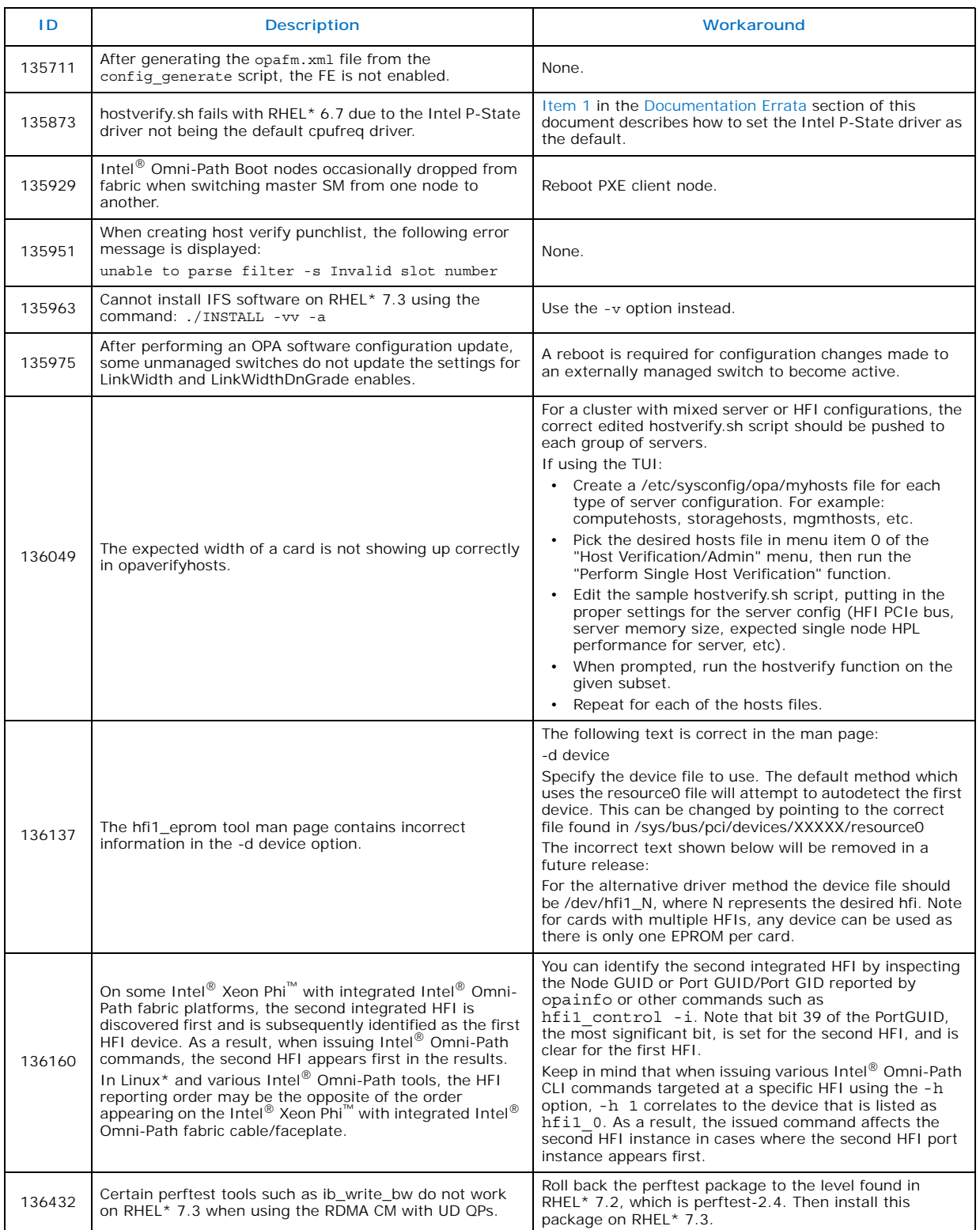

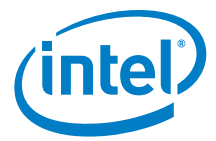

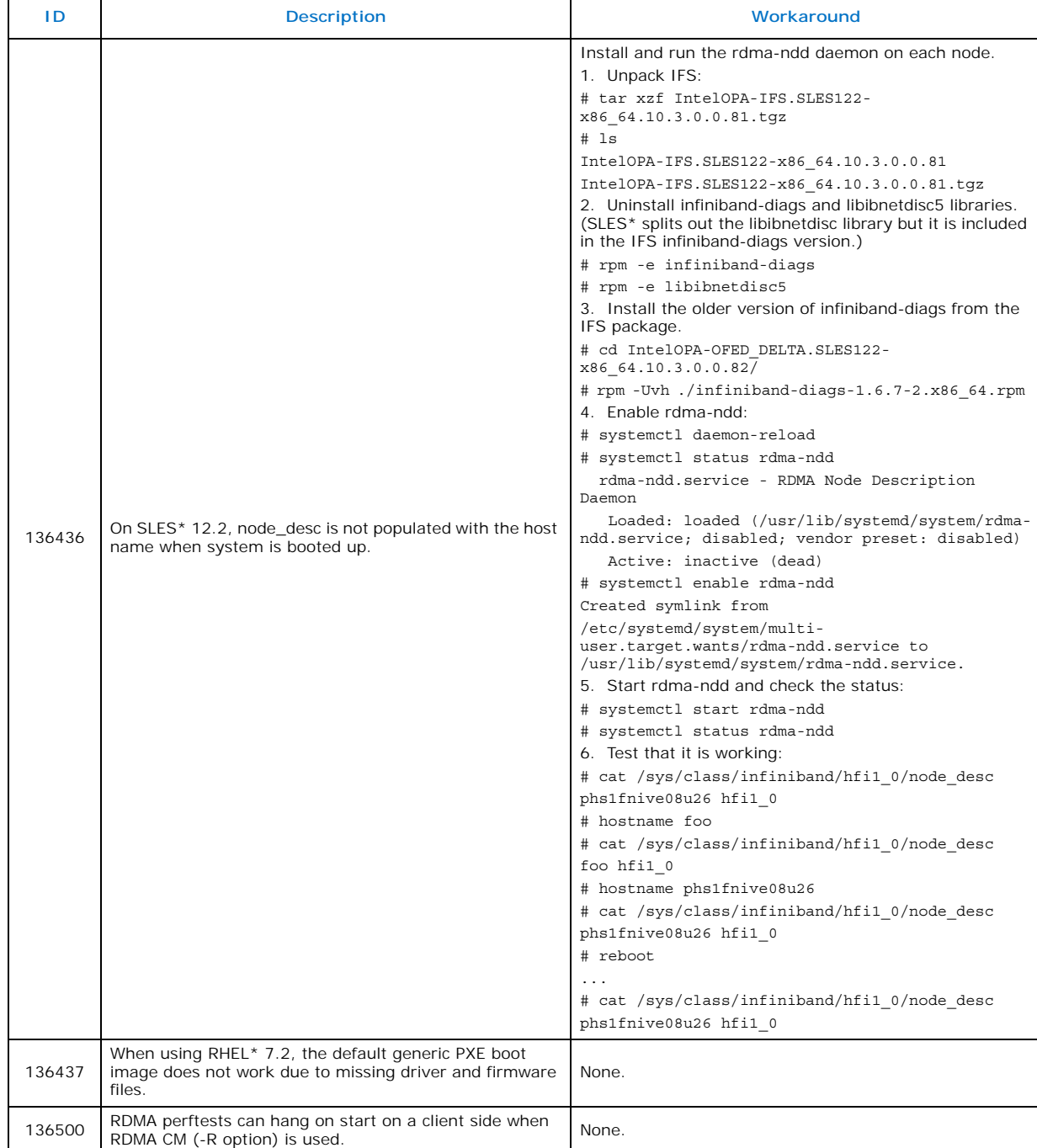

#### **Table 2-3. Open Issues (Sheet 5 of 7)**

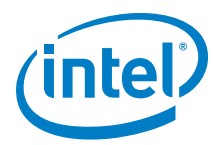

#### **Table 2-3. Open Issues (Sheet 6 of 7)**

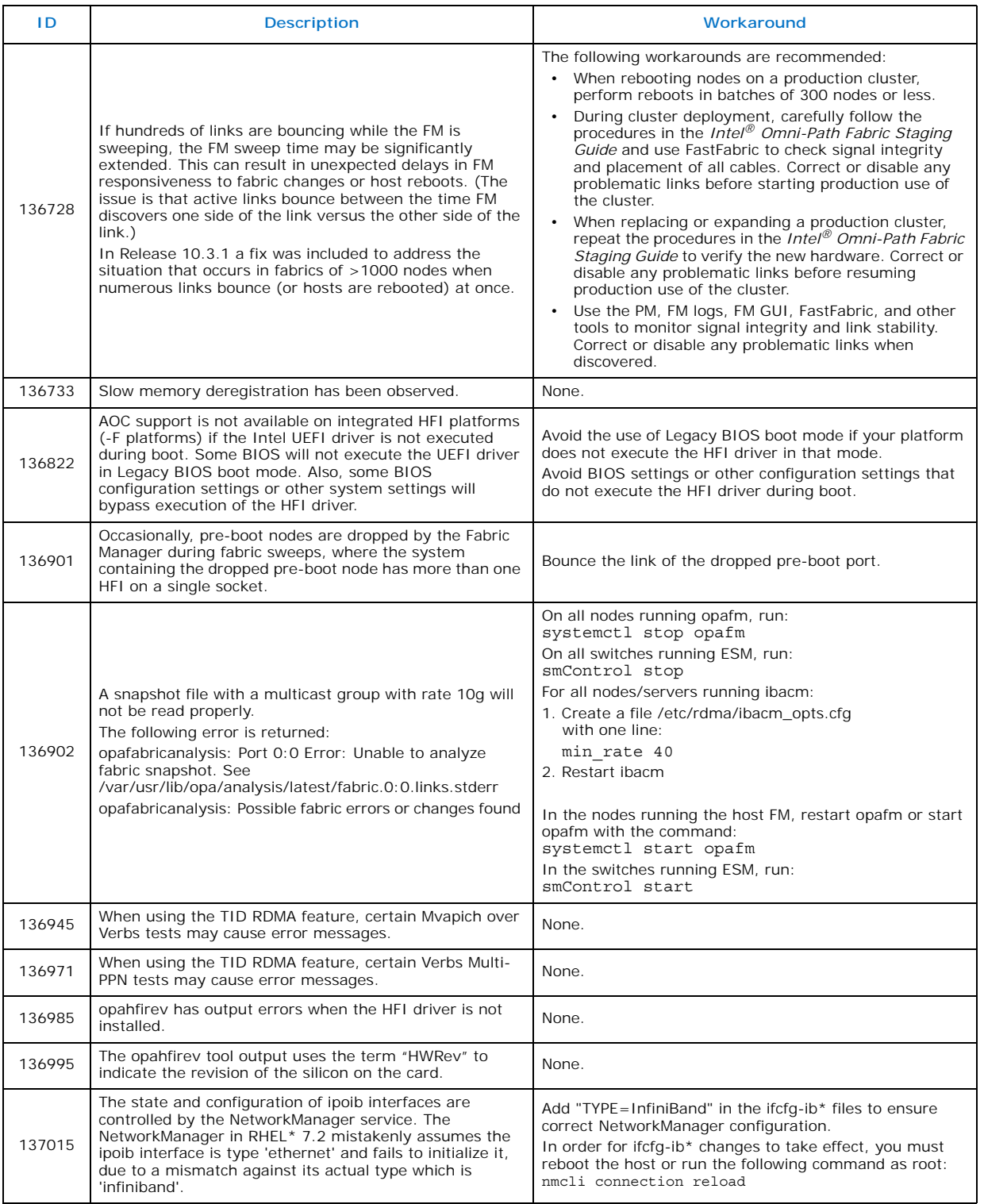

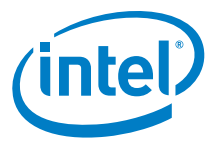

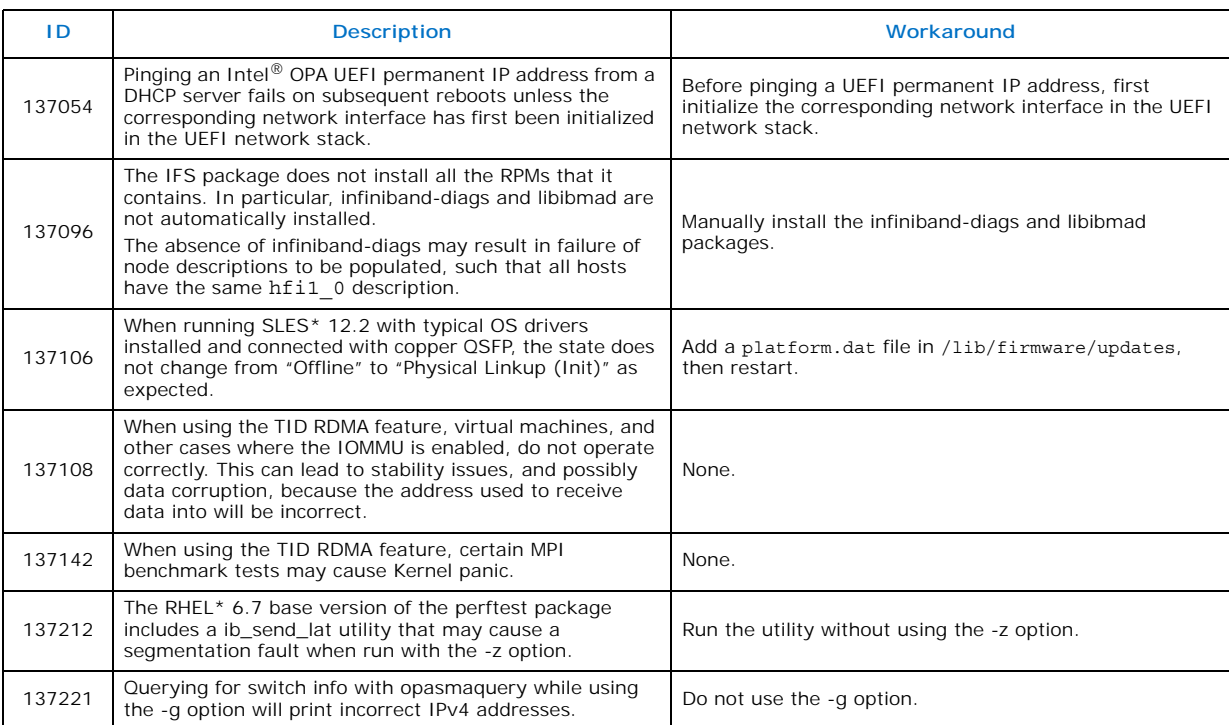

#### **Table 2-3. Open Issues (Sheet 7 of 7)**

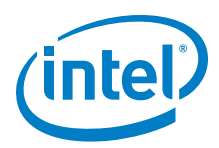

# <span id="page-21-0"></span>**3.0 Documentation Errata**

This section describes issues in the user documentation that are relevant to this release. The documentation updates will be made in a future release.

#### <span id="page-21-1"></span>**1. Include hostverify changes in performance guide**

Issue: 136684

Document: *Intel® Omni-Path Fabric Performance Tuning User Guide*

New Text: A new section will be added to the document as follows.

#### **3.2.3 Switching to the Intel P-State Driver to Run Certain FastFabric Tools**

Some Intel-provided tools require the use of the Intel P-State driver rather than the acpi\_cpufreq driver. For example, the hostverify.sh tool fails with RHEL\* 6.7 due to the Intel P-State driver not being the default cpufreq driver.

If you are using the acpi\_cpufreq driver, perform the following steps to temporarily switch to the Intel P-state driver in order to use the target tool.

#### **Temporary Switch to Intel P-State Driver**

To temporarily switch to the Intel P-state driver, perform the following steps:

- 1. Make sure cpupowerutils package is installed. # yum install cpupowerutils
- 2. Check if any other cpufreq kernel driver is active. # cpupower frequency-info -d
- 3. Unload another cpufreq kernel driver (if any). # rmmod acpi\_cpufreq
- 4. Load intel\_pstate driver. # modprobe intel pstate
- 5. Set cpufreq governor to 'performance'. # cpupower -c all frequency-set -g performance
- 6. After using hostverify.sh or other tools that needed the Intel P-state set, you may reboot to return to the acpi\_cpufreq driver.

#### **Load Intel P-State Driver at Boot Time**

To load the Intel P-state driver at boot time, perform the following steps:

1. Create a script file /etc/sysconfig/modules/intel\_pstate.modules and add the below text to it. #!/bin/sh

/sbin/modprobe intel\_pstate >/dev/null 2>&1

2. Add executable permissions for the file: # chmod +x /etc/sysconfig/modules/intel pstate.modules

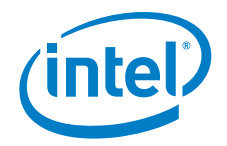

- 3. Reboot the system for the changes to take effect.
- 4. Verify that the Intel P-state driver is loaded.
- 5. Install the cpupowerutils package, if not already installed: # yum install cpupowerutils
- 6. Set cpufreq governor to 'performance' using the command: # cpupower -c all frequency-set -g performance

To re-enable the acpi\_cpufreq driver, perform the following:

- 1. Disable intel\_pstate in the kernel command line: Edit /etc/default/grub by adding intel\_pstate=disable to GRUB\_CMDLINE\_LINUX. For example: GRUB\_CMDLINE\_LINUX=vconsole.keymap=us console=tty0 vconsole.font=latarcyrheb-sun16 crashkernel=256M console=ttyS0,115200 intel\_pstate=disable
- 2. Apply the change using:

```
if [ -e /boot/efi/EFI/redhat/grub.cfg ]; then
   GRUB_CFG=/boot/efi/EFI/redhat/grub.cfg
else if [ -e /boot/grub2/grub.cfg ]; then
   GRUB_CFG=/boot/grub2/grub.cfg
grub2-mkconfig -o $GRUB_CFG
```
3. Reboot.

When the system comes back up with intel pstate disabled, the acpi\_cpufreq driver is loaded.

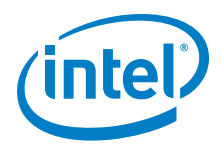

#### **2. Update documentation with ESM limitations**

Issue: 136895 Document: *Intel® Omni-Path Fabric Suite Fabric Manager User Guide* New Text: The following section will be updated with new text and a table (see changebars).

# **1.4.3 Choosing Between Host and Embedded FM Deployments**

Refer to the *Intel® Omni-Path Fabric Software Release Notes* or embedded firmware for more guidance in choosing between deploying a host or embedded FM solution.

#### **Table 1. HSM versus ESM Major Capability Differences**

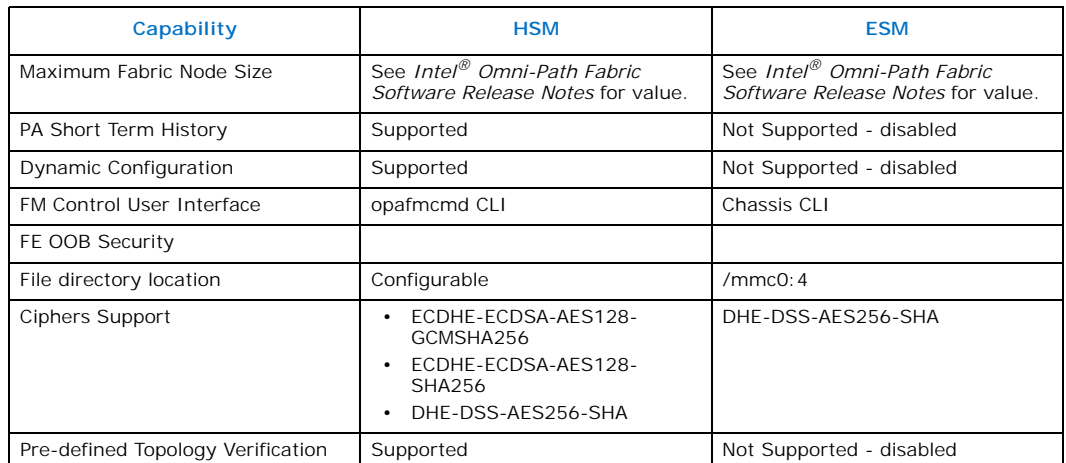

#### **Host-Based Fabric Manager or Embedded Fabric Manager Recommendations**

Both fabric managers provide full functionality and the host-based fabric manager can be used in any scenario. The embedded fabric manager is implemented on lightweight internal hardware for smaller fabrics. As a result, the following recommendations exist.

- Director Class Switch configurations A host-based subnet manager is required. host-based fabric managers run on a minimally configured server. For redundancy, two or more servers can run the host fabric manager simultaneously.
- Managed Edge switches For fabrics of more than 100 nodes, which typically occur with three or more 48-port switches in a fabric, a host-based fabric manager is suggested.

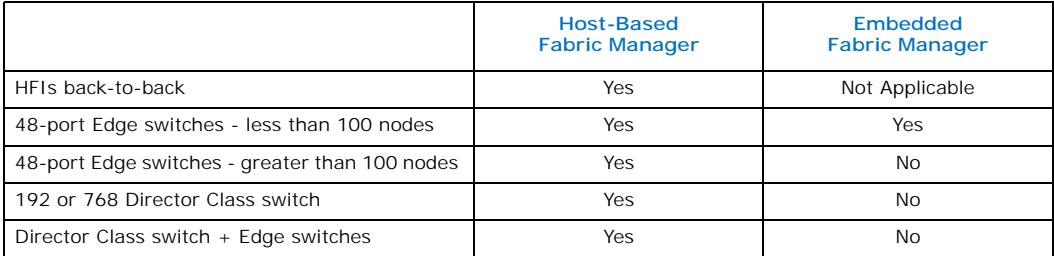